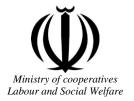

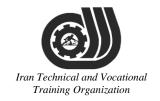

## Deputy of training Plan and curriculums office

### Competency Training standard

### **Title**

**Microsoft Power Point2016** 

## Occupational group

INFORMATION TECHNOLOGY (IT)

Trainin International code ization

2519-53-103-1

**Date of Standard Compilation: 2016/03/05** 

Control of board on content compilation and accreditation: Plan and curriculums office

National code: 2519-53-103-1

Member of Specialized commission IT Curriculum development:

- Ali Mosavi: Director Manager of Iran TVTO Curriculum Development Office
- Cirrus Soltani nejad (Head of the General Department of Vocational Hormozgan)
- Ramak Farahabad(Deputy for Planning and Training)
- Golzar nazari gazic(Vice Minister of the General Administration of professional technical and Hormozgan)
- fatemen taheri (Expert technical and vocational education, the Department of Hormozgan)
- Asma Karimi: Director of Information Technology Training Center in Bandar Abbas
- mohamamd reza kanjeh moradi: Director Manager of Iran TVTO Curriculum Development Office
- -Shahram Shokofian: Manager of Iran TVTO IT Curriculum Development

Cooperator Specialized organizations for compiling the training standard:

- Hormozgan Technical and Vocational Training Organization
- IT Training Centre in Bandar Abbas

**Revision Process:** 

- Scientific content
- According to market
   Equipment
  Table

   According to market
   Child and Cattonal

Plan & Curriculum Office 97, nosrat avenue – Tehran, Iran

Tel:+98-21-66569900-9 Fax: +98-21-66944117

E-mail:Barnamehdarci@yahoo.com

|   | Name & family name             | Academic document | field                   | Job & post | Relevant experiences | Add & Tel & Email                                      |
|---|--------------------------------|-------------------|-------------------------|------------|----------------------|--------------------------------------------------------|
| 1 | Esmat lashkari<br>bandari poor | B. SC             | Software<br>engineer    | Trainer    | 5year                | Post Box NO :<br>7916853689,<br>Bandarabbass ,<br>Iran |
| 2 | Morteza Moradi                 | B. SC             | accounting              | Expert     | Thermal power plant  | Post Box NO :<br>7916853689,<br>Bandarabbass ,<br>Iran |
| 3 | Asma Karimi                    | B.S               | Electronics<br>Engineer | Trainer    | 9 Years              | Post Box NO :<br>7916853689,<br>Bandarabbass ,<br>Iran |
| 4 | Fatemeh vakili                 | B. SC             | Software<br>engineer    | Trainer    | 10 year              | Post Box NO :<br>7916853689,<br>Bandarabbass ,<br>Iran |
| 5 |                                |                   |                         |            |                      |                                                        |
| 6 | Iran I                         | echni             | cal a                   | nd T       | ocatio               | nal                                                    |
| 7 | 17                             | aiming            | s Org                   | zami2      | allon                |                                                        |
| 8 |                                |                   |                         |            |                      |                                                        |

#### **Definitions:**

#### Job standard:

The characteristics 'required competencies and abilities for Efficient Performance in work environment is called "the Job standard", and sometimes "The Occupational standard"

#### **Training standard:**

The Training Map for achieving the Job's subset Competencies.

#### Job title:

Is a set of Tasks and Abilities which is expected from an employed person in the defined level

#### **Job description:**

A statement covering the most important elements of a job, namely the position or title of the job, the duties, job's relation with other jobs in a occupational field, the responsibilities, workplace conditions and required performance standards.

#### **Course duration:**

The minimum of time which is required to achieve the training objects.

#### **Admission requirements:**

The minimum of competencies and abilities which are obligatory for a potential admission.

#### **Evaluation:**

The process of collecting evidence and judgment about wetter a competency is achieved or not. Include: written examination, practical examination

Required Qualifications for Trainers:

The minimum of Trainer's technical and vocational abilities which the trainer is required to have.

#### **Competency:**

The ability of efficient performing a duty in a variety of workplaces conditions

#### Knowledge:

The minimum set of facts and mental capacities which is necessary for achieving a competency. This can include science, (Mathematics, physics, chemistry or biology), technology or technical.

#### Skill:

The minimum coordination between mind and body for achieving an ability or competency. It normally applied to practical skills.

#### **Attitude:**

A set of emotional behaviors required for achieving a competency and can have non-technical skills and occupational ethics.

#### **Safety:**

The cases which doing or not doing something can cause harm or accident

#### **Environmental Consideration:**

A set of consideration about the act which should be done to minimize the environmental damage or pollution.

#### **Competency Title:**

Microsoft Power Point 2016

#### **Competency Description:**

Microsoft PowerPoint is a slide show presentation program currently developed by Microsoft. PowerPoint initially named "Presenter", was created by Forethought Inc.. Microsoft's version of PowerPoint was officially launched on May 22, 1990, as a part of the Microsoft Office suite. PowerPoint is useful for helping develop the slide-based presentation format, and is currently one of the most commonly-used presentation programs available

#### **Admission Requirements:**

minimum degree of education: Post first year of high school

minimum physical and mental ability:-

Prerequisite skills: icdl 2

#### **Course duration:**

Course duration: 50 hours

-Theoretical :15 Hours

-Practical :35 Hours

-Apprenticeship:... Hours

-Project:... Hours

**Evaluation**:(%)

# Iran Technical and Vocational Training Organization

#### **IRANTVTO Evaluation :(%)**

Written Examination:25% Practical Examination:65%

Ethics:10%

#### **Required Qualifications for Trainers:**

Computer engineer with 3 years experience

### **Competency Training Standard**

#### Competencies

| ` _ | Title                                         |
|-----|-----------------------------------------------|
| 1   | Creating a PowerPoint Presentation            |
| 2   | The Ribbon                                    |
| 3   | The Quick Access Toolbar                      |
| 4   | The Backstage View (The File Menu)            |
| 5   | Formatting Microsoft PowerPoint Presentations |
| 6   | Working with Images                           |
| 7   | Working with Tables and Charts                |
| 8   | Customizing Presentations                     |
| 9   | Presentation Masters                          |
| 10  | Working with Special Effects                  |
| 11  | Using SmartArt                                |
| 12  | Multimedia                                    |
| 13  | Setting up the Slide Show                     |
| 14  | Outlines and Slides                           |
| 15  | Managing Multiple Presentations               |
| 16  | Sharing and Securing a Presentation           |
| 17  | Finalizing Microsoft PowerPoint Presentations |
| 17  | an Lechnical and Focational                   |

Training Organization

Training standard

Contents analysis form

|                                                           |             | time        |        |                                           |
|-----------------------------------------------------------|-------------|-------------|--------|-------------------------------------------|
| Title:                                                    | theoretical | practical   | total  |                                           |
| Creating a PowerPoint Presentation                        | ructor      |             |        |                                           |
| Knowledge ,skill ,attitude ,safety, Environmental Conside | eration     |             |        | Equipments<br>,tools, materials<br>,books |
| Knowledge and Skill:                                      | Determined  | by the inst | ructor | From                                      |
| Starting Microsoft PowerPoint                             |             |             |        | Microsoft                                 |
| Normal View                                               |             |             |        |                                           |
| Creating a Presentation                                   |             |             |        |                                           |
| Saving a Document                                         |             | 1           |        |                                           |
| Maintain Backward Compatibility                           |             |             |        |                                           |
| Importing a File                                          |             |             |        |                                           |
| The Status Bar                                            |             |             |        |                                           |
| Closing a Presentation                                    |             |             |        |                                           |
| Attitude:                                                 |             |             |        | _                                         |
| Speed and accuracy in doing the right thing               | nd I        | OC          | at     | ional                                     |
| Health & Safety: Training Org                             | gani        | zat         | i0.    | n                                         |
| Compliance with safety protection in the workplace        |             |             |        |                                           |
| Environmental Consideration:                              |             |             |        |                                           |
| Compliance with environmental protection                  |             |             |        |                                           |
|                                                           |             |             |        |                                           |
|                                                           |             |             |        |                                           |

Training standard

Contents analysis form

| Title:                                              | time                                |           |       |                |  |  |
|-----------------------------------------------------|-------------------------------------|-----------|-------|----------------|--|--|
| The Ribbon                                          | theoretical 1                       | practical | total |                |  |  |
| The Ribbon                                          | Determined b                        | by the    |       |                |  |  |
|                                                     | instructor                          |           |       |                |  |  |
| Knowledge ,skill ,attitude ,safety, Environmental C | Equipments ,tools, materials ,books |           |       |                |  |  |
| Knowledge and Skill:                                | Determined b                        | ov the    |       | From microsoft |  |  |
| • The Ribbon                                        | instructor                          |           |       |                |  |  |
| • Tabs                                              |                                     |           |       |                |  |  |
| • Groups                                            |                                     | $\wedge$  |       |                |  |  |
| • Commands                                          |                                     |           |       |                |  |  |
| Attitude:                                           |                                     |           |       |                |  |  |
| Speed and accuracy in doing the right thing         |                                     |           |       |                |  |  |
| Health & Safety:                                    |                                     |           |       |                |  |  |
| Compliance with safety protection in the workplace  | ional                               |           |       |                |  |  |
| Training Or                                         | 7                                   |           |       |                |  |  |
| Environmental Consideration:                        |                                     |           |       |                |  |  |
| Compliance with environmental protection            |                                     |           |       |                |  |  |
|                                                     |                                     |           |       |                |  |  |
|                                                     |                                     |           |       |                |  |  |

|                                                     | time                          |           |       |                   |
|-----------------------------------------------------|-------------------------------|-----------|-------|-------------------|
| Title:                                              | theoretical                   | practical | total |                   |
| The Quick Access Toolbar                            | ess Toolbar Determined by the |           |       |                   |
|                                                     | instructor                    |           |       |                   |
|                                                     |                               |           |       | Equipments        |
| Knowledge ,skill ,attitude ,safety, Environmental C | consideration                 |           |       | ,tools, materials |
|                                                     |                               |           |       | ,books            |
| Knowledge and Skill:                                | Determined                    | by the    |       | From microsoft    |
| Adding Common Commands                              | instructor                    |           |       |                   |
| Adding More Commands with the                       |                               |           |       |                   |
| Customize Dialog Box                                |                               |           |       |                   |
| Adding Ribbon Commands or Groups                    |                               |           |       |                   |
| Placement                                           |                               |           |       |                   |
| Attitude:                                           |                               |           |       |                   |
| Speed and accuracy in doing the right thing         |                               |           |       |                   |
|                                                     |                               |           |       |                   |
|                                                     |                               |           |       |                   |
| Health & Safety:                                    |                               |           |       |                   |
| Compliance with safety protection in the workplace  | and                           | Toc       | at    | ional             |
| Environmental Consideration:                        | gan                           | izat      | io1   | 7                 |
| Compliance with environmental protection            |                               |           |       |                   |
| Compitance with environmental protection            |                               |           |       |                   |
|                                                     |                               |           |       |                   |
|                                                     |                               |           |       |                   |

| Title:                                                               | time         |           |       |                   |
|----------------------------------------------------------------------|--------------|-----------|-------|-------------------|
| The Backstage View (The File Menu)                                   | theoretical  | practical | total |                   |
|                                                                      | Determined   | by the    |       |                   |
|                                                                      | instructor   |           |       |                   |
|                                                                      |              |           |       | Equipments        |
| Knowledge ,skill ,attitude ,safety, Environmental C                  | onsideration |           |       | ,tools, materials |
|                                                                      |              |           |       | ,books            |
| Knowledge and Skill:                                                 | Determined   | by the    |       | From microsoft    |
| <ul> <li>Introduction to the Backstage View</li> </ul>               | instructor   |           |       |                   |
| Opening a Presentation                                               |              |           |       |                   |
| New Presentations and Presentation                                   |              |           |       |                   |
| Templates                                                            |              |           |       |                   |
| Modifying Presentation Properties                                    |              |           |       |                   |
| Adding Your Name to Microsoft     PowerPoint                         | <i>}  </i>   |           |       |                   |
| Attitude:                                                            |              |           |       |                   |
| Speed and accuracy in doing the right thing                          |              |           |       |                   |
| Health & Safety:  Compliance with safety protection in the workplace |              |           |       |                   |
| Environmental Consideration:                                         |              |           |       |                   |
| Compliance with environmental protection                             |              |           |       |                   |
|                                                                      |              |           |       |                   |

| Tial                                                                            | time                         |      |                 |
|---------------------------------------------------------------------------------|------------------------------|------|-----------------|
| Title: Formatting Microsoft PowerPoint                                          | theoretical practical t      | otal |                 |
| Presentations                                                                   | Determined by the            |      |                 |
|                                                                                 | instructor                   |      |                 |
|                                                                                 |                              |      | Equipments      |
| Knowledge ,skill ,attitude ,safety, Environmental C                             | onsideration                 |      | ools, materials |
| Waandadaa and Chilli                                                            | Determined by the            | 1    | rom microsoft   |
| Knowledge and Skill:  • Selecting a Slide Layout                                | Determined by the instructor | Г    | Tom microsoft   |
| Selecting a Slide Layout                                                        | mstructor                    |      |                 |
| Adding Text                                                                     |                              |      |                 |
| Adding Text from a Text File or Word                                            |                              |      |                 |
| Outline                                                                         |                              |      |                 |
| Editing Text                                                                    |                              |      |                 |
| Formatting Text                                                                 |                              |      |                 |
| Formatting Text as WordArt                                                      |                              |      |                 |
| Creating Bulleted and Numbered Lists                                            |                              |      |                 |
| Formatting Text Placeholders                                                    |                              |      |                 |
| Formatting Text into Columns                                                    | and Foce                     | itic | onal            |
| Adding Slides to a Presentation                                                 |                              |      |                 |
| Duplicating an Existing Slide                                                   | ganızatı                     | on   |                 |
| Deleting Slides                                                                 |                              |      |                 |
| Hiding Slides                                                                   |                              |      |                 |
| Arranging Slides                                                                |                              |      |                 |
| Attitude:                                                                       |                              |      |                 |
| Speed and accuracy in doing the right thing                                     |                              |      |                 |
| Health & Safety:                                                                |                              |      |                 |
| Compliance with safety protection in the workplace Environmental Consideration: | <b>;</b>                     |      |                 |
| Environmental Consideration:  Compliance with environmental protection          |                              |      |                 |
| Comphanice with environmental protection                                        |                              |      |                 |

|                                                                             | time         |           |       |                                     |
|-----------------------------------------------------------------------------|--------------|-----------|-------|-------------------------------------|
| Title:                                                                      | theoretical  | practical | total |                                     |
| Working with Images                                                         | Determined   | by the    |       |                                     |
|                                                                             | instructor   |           |       | _                                   |
| Knowledge ,skill ,attitude ,safety, Environmental C                         | onsideration |           |       | Equipments ,tools, materials ,books |
| Knowledge and Skill:                                                        | Determined   | by the    |       | From microsoft                      |
| Adding Images to a Slide                                                    | instructor   |           |       |                                     |
| Inserting a Picture                                                         |              |           |       |                                     |
| Inserting Clip Art                                                          |              | ++        |       |                                     |
| Capturing and Inserting a Screenshot                                        |              |           |       |                                     |
| Editing an Image                                                            |              |           |       |                                     |
| Formatting Images                                                           | 7 /          |           |       |                                     |
| Adding Effects to an Image                                                  |              |           |       |                                     |
| Applying a Style and Cropping an Image                                      |              |           |       |                                     |
| <ul><li> Grouping and Ungrouping Images</li><li> Arranging Images</li></ul> | and          | Toc       | ati   | ional                               |
| <ul><li>Adding Shapes</li><li>Apply Borders to a Shape</li></ul>            | gan          | izat      | ioi   | 7                                   |
| Modify Shape Backgrounds                                                    |              |           |       |                                     |
| Aligning and Grouping Shapes                                                |              |           |       |                                     |
| Apply Styles to a Shape                                                     |              |           |       |                                     |
| Create a Custom Shape                                                       |              |           |       |                                     |
| Displaying Gridlines for Shapes                                             |              |           |       |                                     |
| Adding Text to Shapes in Columns                                            |              |           |       |                                     |

Attitude:

Speed and accuracy in doing the right thing

Health & Safety:

Compliance with safety protection in the workplace

Environmental Consideration:

Compliance with environmental protection

Equipment & Tools & Materials & Resources (books, site, software...) form \*Required quantity for each 16 Trainees

From: Microsoft

Training standard

Contents analysis form

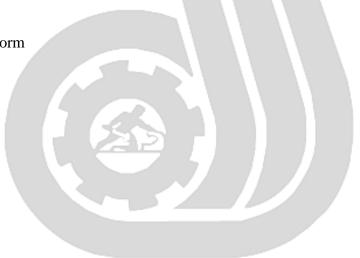

Iran Technical and Vocational Training Organization

|                                                          | time                        |                   |
|----------------------------------------------------------|-----------------------------|-------------------|
| Title:                                                   | theoretical practical total |                   |
| Working with Tables and Charts                           | Determined by the           |                   |
|                                                          | instructor                  |                   |
|                                                          |                             | Equipments        |
| Knowledge ,skill ,attitude ,safety, Environmental C      | onsideration                | ,tools, materials |
|                                                          |                             | ,books            |
| Knowledge and Skill:                                     | Determined by the           | From microsoft    |
| Inserting a Table                                        | instructor                  |                   |
| Formatting Tables                                        |                             |                   |
| Importing Tables from External Sources                   |                             |                   |
| Inserting a Chart                                        |                             |                   |
| Formatting a Chart                                       |                             |                   |
| <ul> <li>Modifying Chart Type</li> </ul>                 |                             |                   |
| <ul> <li>Adding Legends to Charts</li> </ul>             |                             |                   |
| <ul> <li>Modifying Number or Rows and Columns</li> </ul> |                             |                   |
| Importing Charts from External Sources                   | and Vocati                  | ional             |
| Attitude:                                                | accomination                | 1/2               |
| Speed and accuracy in doing the right thing              | ganizatioi                  | l.                |
| Health & Safety:                                         |                             |                   |
| Compliance with safety protection in the workplace       |                             |                   |
| Environmental Consideration:                             |                             |                   |
| Compliance with environmental protection                 |                             |                   |

|                                                                       | time         |           |       |                             |
|-----------------------------------------------------------------------|--------------|-----------|-------|-----------------------------|
| Title:                                                                | theoretical  | practical | total |                             |
| <b>Customizing Presentations</b>                                      | Determined   | by the    |       |                             |
|                                                                       | instructor   |           |       |                             |
|                                                                       | • 1          |           |       | Equipments                  |
| Knowledge ,skill ,attitude ,safety, Environmental Co                  | onsideration |           |       | ,tools, materials<br>,books |
| Knowledge and Skill:                                                  | Determined   | by the    |       | From microsoft              |
| Applying a Theme                                                      | instructor   | _         | T     |                             |
| <ul> <li>Previewing and Selecting a Theme</li> </ul>                  |              |           |       |                             |
| <ul><li>Customizing a Theme</li></ul>                                 |              | +         |       |                             |
| <ul><li>Saving a Custom Theme</li></ul>                               |              |           |       |                             |
| <ul><li>Setting a Default Theme</li></ul>                             |              |           |       |                             |
| Applying a Background Style                                           |              |           |       |                             |
| <ul> <li>Apply a Built-in Background Style</li> </ul>                 |              |           |       |                             |
| <ul> <li>Modify Slide Backgrounds</li> </ul>                          |              |           |       |                             |
| <ul> <li>Create and Apply a Background</li> </ul>                     |              |           |       |                             |
| <ul><li>Style</li><li>Adding a Footer</li></ul>                       | and i        | l'oc      | ati   | ional                       |
| Controlling Page Numbers                                              | gan.         | izat      | i01   | 7                           |
| Arranging and Printing Sections                                       |              |           |       |                             |
| <ul><li>Using Sections</li></ul>                                      |              |           |       |                             |
| <ul> <li>Removing Sections</li> </ul>                                 |              |           |       |                             |
| <ul> <li>Printing Sections</li> </ul>                                 |              |           |       |                             |
| Attitude:                                                             | ı            |           | .lt   |                             |
| Speed and accuracy in doing the right thing                           |              |           |       |                             |
| Health & Safety:                                                      |              |           |       |                             |
| Compliance with safety protection in the workplace                    |              |           |       |                             |
| Environmental Consideration: Compliance with environmental protection |              |           |       |                             |
| Comphance with environmental protection                               |              |           |       |                             |

|                                                                                     | time                                           |           |       |                       |
|-------------------------------------------------------------------------------------|------------------------------------------------|-----------|-------|-----------------------|
| Title:                                                                              | theoretical                                    | practical | total |                       |
| Presentation Masters                                                                | Determined by the                              |           |       |                       |
|                                                                                     | instructor                                     |           |       |                       |
|                                                                                     |                                                |           |       | Equipments            |
| Knowledge ,skill ,attitude ,safety, Environmental C                                 | onsideration                                   |           |       | ,tools, materials     |
| Knowledge and Skill:                                                                | Determined                                     | by the    |       | ,books From microsoft |
| Working with the Slide Master                                                       | instructor                                     | by the    |       | 1 Tom microsoft       |
|                                                                                     | motractor                                      |           |       |                       |
| Slide Layouts                                                                       |                                                | -         |       |                       |
| Formatting Slide Masters and Layouts                                                | +                                              |           |       |                       |
| Adding a Watermark to Your Presentation                                             |                                                |           |       |                       |
| <ul> <li>Adding Slide Numbers Using the Slide<br/>Master</li> </ul>                 | <i>4 1</i>                                     |           |       |                       |
| Inserting a New Slide Master                                                        |                                                |           | ,     |                       |
| Preserving a Slide Master                                                           |                                                |           |       |                       |
| <ul><li> Modifying the Notes Master</li><li> Modifying the Handout Master</li></ul> | and                                            | Toc       | ati   | ional                 |
| <ul> <li>Adding a Header and Footer to Notes and<br/>Handouts</li> </ul>            | gan                                            | izat      | ioi   | 7                     |
| Attitude:                                                                           |                                                |           |       |                       |
| Speed and accuracy in doing the right thing                                         |                                                |           |       |                       |
|                                                                                     |                                                |           |       |                       |
| Health & Safety:                                                                    |                                                |           |       |                       |
| Compliance with safety protection in the workplace                                  | <u>,                                      </u> |           |       |                       |
| Environmental Consideration:                                                        |                                                |           |       |                       |
| Compliance with environmental protection                                            |                                                |           |       |                       |

|                                                     | time          |           |       |                   |
|-----------------------------------------------------|---------------|-----------|-------|-------------------|
| Title:                                              | theoretical   | practical | total |                   |
| Working with Special Effects                        | Determined    | by the    |       |                   |
|                                                     | instructor    |           |       |                   |
|                                                     | Equipments    |           |       |                   |
| Knowledge ,skill ,attitude ,safety, Environmental C | Consideration |           |       | ,tools, materials |
|                                                     |               |           |       | ,books            |
| Knowledge and Skill:                                | Determined    | by the    |       | From microsoft    |
| Animating Text and Objects                          | instructor    |           |       |                   |
| Working with the Animation Painter                  |               |           |       |                   |
| Setting Animation Timing                            | $\rightarrow$ |           |       |                   |
| Animating a Chart                                   |               |           |       |                   |
| Attitude:                                           |               |           | /     |                   |
| Speed and accuracy in doing the right thing         |               |           |       |                   |
| Health & Safety:                                    |               |           |       |                   |
| Compliance with safety protection in the workplace  |               |           |       |                   |
| Environmental Consideration:                        | . 7           |           |       |                   |
| Compliance with environmental protection            | and           | 100       | ati   | tonal             |

Training Organization

Training standard

Contents analysis form

|                                                      | time                        |                             |
|------------------------------------------------------|-----------------------------|-----------------------------|
| Title:                                               | theoretical practical total |                             |
| Using SmartArt                                       | Determined by the           |                             |
|                                                      | instructor                  |                             |
| W 11 1'11 4'' 1 C F ' 10                             | .1                          | Equipments                  |
| Knowledge ,skill ,attitude ,safety, Environmental Co | onsideration                | ,tools, materials<br>,books |
| Knowledge and Skill:                                 | Determined by the           | From microsoft              |
| Inserting SmartArt Graphics                          | instructor                  |                             |
| Modifying SmartArt Graphics                          |                             |                             |
| Resizing/Repositioning a SmartArt Object             |                             |                             |
| <ul><li>Resize a SmartArt Shape</li></ul>            |                             |                             |
| <ul> <li>Reverse Direction</li> </ul>                |                             |                             |
| <ul> <li>Resize a SmartArt Graphic</li> </ul>        |                             |                             |
| <ul> <li>Reposition a SmartArt Graphic</li> </ul>    |                             |                             |
| Inserting Text into a SmartArt Object                |                             |                             |
| Creating SmartArt from a List                        |                             | _                           |
| Formatting Text in a SmartArt Object                 | ınd Focati                  | onal                        |
| Adding Shapes to a SmartArt Object                   | canization                  | 7                           |
| Ungrouping SmartArt Objects                          | ganizanoi                   | l .                         |
| Attitude:                                            |                             |                             |
| Speed and accuracy in doing the right thing          |                             |                             |
|                                                      |                             |                             |
| Health & Safety:                                     |                             |                             |
| Compliance with safety protection in the workplace   |                             |                             |
| Environmental Consideration:                         |                             |                             |
| Compliance with environmental protection             |                             |                             |

|                                                                      | time                        |                       |
|----------------------------------------------------------------------|-----------------------------|-----------------------|
| Title:                                                               | theoretical practical total |                       |
| Multimedia                                                           | Determined by the           |                       |
|                                                                      | instructor                  |                       |
|                                                                      |                             | Equipments            |
| Knowledge ,skill ,attitude ,safety, Environmental C                  | onsideration                | ,tools, materials     |
| Knowledge and Skill:                                                 | Determined by the           | ,books From microsoft |
| Creating a Photo Album                                               | instructor                  | Trom microsoft        |
|                                                                      |                             |                       |
| Adding Captions                                                      |                             |                       |
| Applying a Theme to Your Album                                       |                             |                       |
| Customizing an Album                                                 |                             |                       |
| Inserting Sounds and Video                                           |                             |                       |
| Inserting a Sound File                                               |                             |                       |
| Inserting a Video File                                               |                             |                       |
| Adjusting Media Window Size                                          |                             |                       |
| Inserting a YouTube Video                                            |                             | _                     |
| I C Editing Media Clips 1 C C 1                                      | and Focati                  | ional                 |
| <ul><li>Editing an Audio Clip</li><li>Editing a Video Clip</li></ul> | ganizatio                   | 7                     |
| Link to External Media                                               |                             |                       |
| Attitude:                                                            | 1 1                         |                       |
| Speed and accuracy in doing the right thing                          |                             |                       |
|                                                                      |                             |                       |
|                                                                      |                             |                       |
| Health & Safety:                                                     |                             |                       |
| Compliance with safety protection in the workplace                   | <b>;</b>                    |                       |
| Environmental Consideration:                                         |                             |                       |
| Compliance with environmental protection                             |                             |                       |

| Title:                                                                  | time        |           |       |                                     |
|-------------------------------------------------------------------------|-------------|-----------|-------|-------------------------------------|
| Setting up the Slide Show                                               | theoretical | practical | total |                                     |
|                                                                         | Determined  | by the    |       |                                     |
|                                                                         | instructor  |           |       |                                     |
| Knowledge ,skill ,attitude ,safety, Environmental Co                    |             |           |       | Equipments ,tools, materials ,books |
| Knowledge and Skill:                                                    | Determined  | by the    |       | From microsoft                      |
| Setting up a Custom Show                                                | instructor  |           | I     |                                     |
| Configuring Slide Show Resolution                                       | -1          |           |       |                                     |
| Creating a Hyperlink                                                    |             | +         |       |                                     |
| Adding an Action Button                                                 |             |           |       |                                     |
| Jumping to Another Presentation                                         |             |           |       |                                     |
| Using Rehearse Timings                                                  | 7 /         |           |       |                                     |
| Navigating within a Slide Show                                          |             |           |       |                                     |
| Annotating a Presentation                                               |             |           |       |                                     |
| Creating a Presenter-Independent Slide     Show                         | and         | l'oc      | ati   | ional                               |
| <ul> <li>Setting Up a Slide Show to Repeat<br/>Automatically</li> </ul> | gan.        | izat      | i01   | 7                                   |
| Attitude:                                                               | 0           |           |       |                                     |
| Speed and accuracy in doing the right thing                             |             |           |       |                                     |
|                                                                         |             |           |       |                                     |
| Health & Safety:                                                        |             |           |       |                                     |
| Compliance with safety protection in the workplace                      |             |           |       |                                     |
| Environmental Consideration:                                            |             |           |       |                                     |
| Compliance with environmental protection                                |             |           |       |                                     |

|                                                      | time         |               |       |                   |
|------------------------------------------------------|--------------|---------------|-------|-------------------|
| Title:                                               | theoretical  | practical     | total |                   |
| Outlines and Slides                                  | Determined   | by the        |       |                   |
|                                                      | instructor   |               |       |                   |
|                                                      |              |               |       | Equipments        |
| Knowledge ,skill ,attitude ,safety, Environmental Co | onsideration |               |       | ,tools, materials |
|                                                      |              |               |       | ,books            |
| Knowledge and Skill:                                 | Determined   | by the        |       | From microsoft    |
| Exporting Notes and Handouts to Word                 | instructor   |               |       |                   |
| Setting Handout Print Options                        |              |               |       |                   |
| Exporting an Outline to Word                         |              | $\rightarrow$ |       |                   |
| Saving a Presentation as an Outline                  |              |               |       |                   |
| Saving a Slide as a Graphic                          |              |               |       |                   |
| Attitude:                                            |              |               | 1     |                   |
| Speed and accuracy in doing the right thing          |              |               |       |                   |
| Health & Safety: Technical and Vocati                |              |               |       | ional             |
| Compliance with safety protection in the workplace   | gan          | izat          | i01   | 7                 |
| Environmental Consideration:                         |              |               |       |                   |
| Compliance with environmental protection             |              |               |       |                   |

| Title:                                               | time                        |                                     |
|------------------------------------------------------|-----------------------------|-------------------------------------|
| Managing Multiple Presentations                      | theoretical practical total |                                     |
|                                                      | Determined by the           |                                     |
|                                                      | instructor                  | _                                   |
| Knowledge ,skill ,attitude ,safety, Environmental Co | onsideration                | Equipments ,tools, materials ,books |
| Knowledge and Skill:                                 | Determined by the           | From microsoft                      |
| Merging Multiple Presentations                       | instructor                  |                                     |
| Reusing Slides from Other Presentations              |                             |                                     |
| Viewing Multiple Presentations                       |                             |                                     |
| Tracking Changes in PowerPoint                       |                             |                                     |
| Discarding Changes from Specific Users               |                             |                                     |
| Managing Comments                                    |                             |                                     |
| Attitude:                                            |                             |                                     |
| Speed and accuracy in doing the right thing          |                             |                                     |
|                                                      |                             |                                     |
| Health & Safety:                                     | ional                       |                                     |
| Compliance with safety protection in the workplace   | 7                           |                                     |
| Environmental Consideration:                         |                             |                                     |
| Compliance with environmental protection             |                             |                                     |

| Title:                                                | time                        |                              |  |
|-------------------------------------------------------|-----------------------------|------------------------------|--|
| Sharing and Securing a Presentation                   | theoretical practical total | 1                            |  |
|                                                       | Determined by the           |                              |  |
|                                                       | instructor                  |                              |  |
| Knowledge ,skill ,attitude ,safety, Environmental Co  | onsideration                | Equipments ,tools, materials |  |
| Timo wreage ,skin ,accidate ,sarety, Environmental es |                             | ,books                       |  |
| Knowledge and Skill:                                  | Determined by the           | From microsoft               |  |
| • Sharing a Presentation with a Remote                |                             |                              |  |
| Audience                                              |                             |                              |  |
| Embedding the Fonts in a Presentation                 |                             |                              |  |
| Inspecting the Presentation                           |                             |                              |  |
| Removing Presentation Metadata                        |                             |                              |  |
| Checking for Accessibility Issues                     |                             |                              |  |
| Checking for Compatibility Issues                     |                             |                              |  |
| Packaging a Presentation for CD                       |                             |                              |  |
| Using the PowerPoint Viewer                           |                             |                              |  |
| Encrypting a Presentation                             | 7 7 7                       | ~                            |  |
| Adding a Digital Signature                            | and Foca                    | tional                       |  |
| Marking a Presentation as Final                       | cominatio                   | 172                          |  |
| Granting Permissions                                  | ganizatio                   | 111                          |  |
| Compressing Pictures                                  |                             |                              |  |
| Sending a Presentation in PDF Format                  |                             |                              |  |
| Attitude:                                             |                             |                              |  |
| Speed and accuracy in doing the right thing           |                             |                              |  |
| Health & Safety:                                      |                             |                              |  |
| Compliance with safety protection in the workplace    |                             |                              |  |
| Environmental Consideration:                          |                             |                              |  |
| Compliance with environmental protection              |                             |                              |  |

|                                                     | time         |           |       |                   |
|-----------------------------------------------------|--------------|-----------|-------|-------------------|
| Title:                                              | theoretical  | practical | total |                   |
| Finalizing Microsoft PowerPoint Presentations       | Determined   | by the    |       |                   |
| Tresentations                                       | instructor   |           |       |                   |
|                                                     |              |           |       | Equipments        |
| Knowledge ,skill ,attitude ,safety, Environmental C | onsideration |           |       | ,tools, materials |
|                                                     |              |           |       | ,books            |
| Knowledge and Skill:                                | Determined   | by the    |       | From microsoft    |
| Checking Spelling                                   | instructor   |           |       |                   |
| <ul> <li>Accessing Different Views of a</li> </ul>  |              |           |       |                   |
| Presentation                                        |              |           |       |                   |
| <ul> <li>Changing the View to Grayscale</li> </ul>  |              |           |       |                   |
| Changing Page Setup Options                         |              |           |       |                   |
| Organizing a Presentation in Sections               |              |           | \     |                   |
| Inserting Section Headers                           |              |           | 1     |                   |
| <ul> <li>Adding Transitions to Slides</li> </ul>    |              |           |       |                   |
| Adding Multiple Transitions                         |              |           |       |                   |
| Modifying Transition Options                        | , <b>A</b>   |           |       |                   |
| Adding Speaker Notes                                |              |           | /     |                   |
| Printing Speaker Notes                              |              |           |       |                   |
| <ul> <li>Running a Slide Show</li> </ul>            |              |           |       |                   |
| Configuring Slideshow Resolution                    |              |           |       |                   |
| Printing a Presentation                             | 7            | r z       |       | . 7               |
| Printing Selections     Printing Selections         | and          | 100       | ati   | ional             |
| Printing in Grayscale                               |              |           |       |                   |
| Attitude:                                           | 4057111      | izat      | ioi   | 12                |
| Speed and accuracy in doing the right thing         | gun          | ızat      | ιΟI   | L                 |
| Health & Safety:                                    |              |           |       |                   |
| Compliance with safety protection in the workplace  | 2            |           |       |                   |
| Environmental Consideration:                        |              |           |       |                   |
| Compliance with environmental protection            |              |           |       |                   |